**Информатика** 

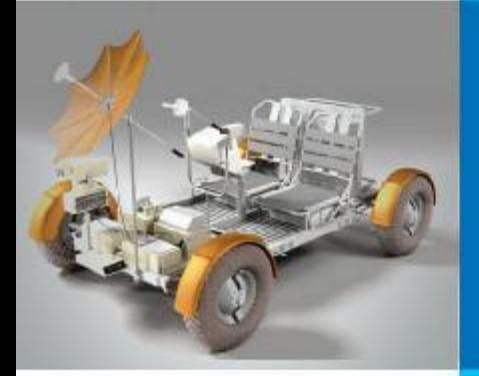

## **СИСТЕМА УПРАВЛЕНИЯ БАЗАМИ ДАННЫХ**

### **МОДЕЛИРОВАНИЕ И ФОРМАЛИЗАЦИЯ**

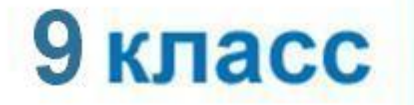

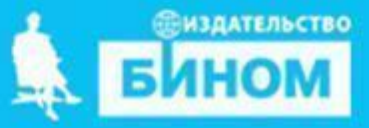

# **Ключевые слова**

- **СУБД**
- **таблица**
- **форма**
- **запрос**
- **условие выбора**
- **отчёт**

# **Что такое СУБД**

Система управления базами данных (СУБД) программное обеспечение для создания баз данных, хранения и поиска в них необходимой информации.

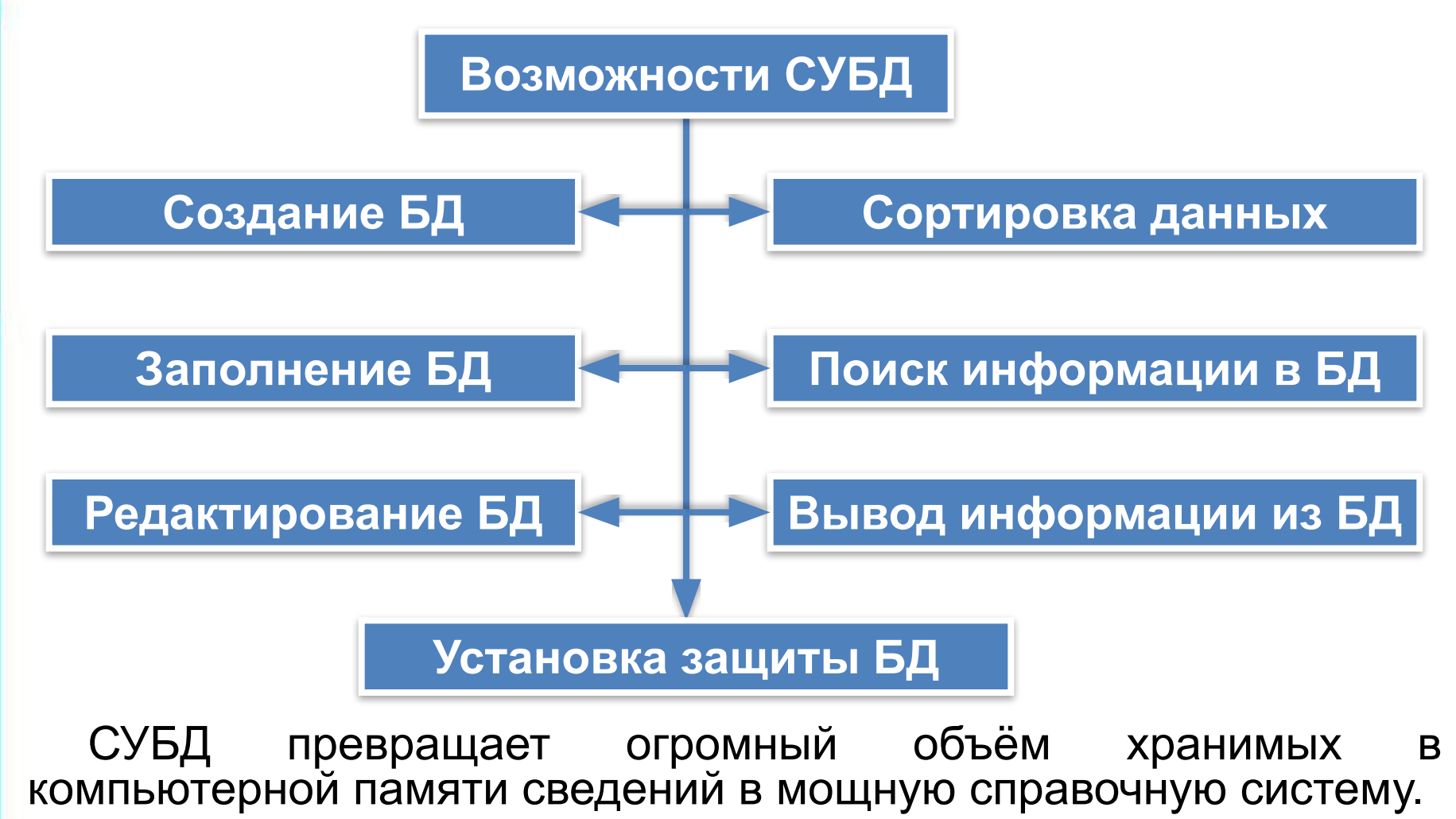

# **Интерфейс СУБД**

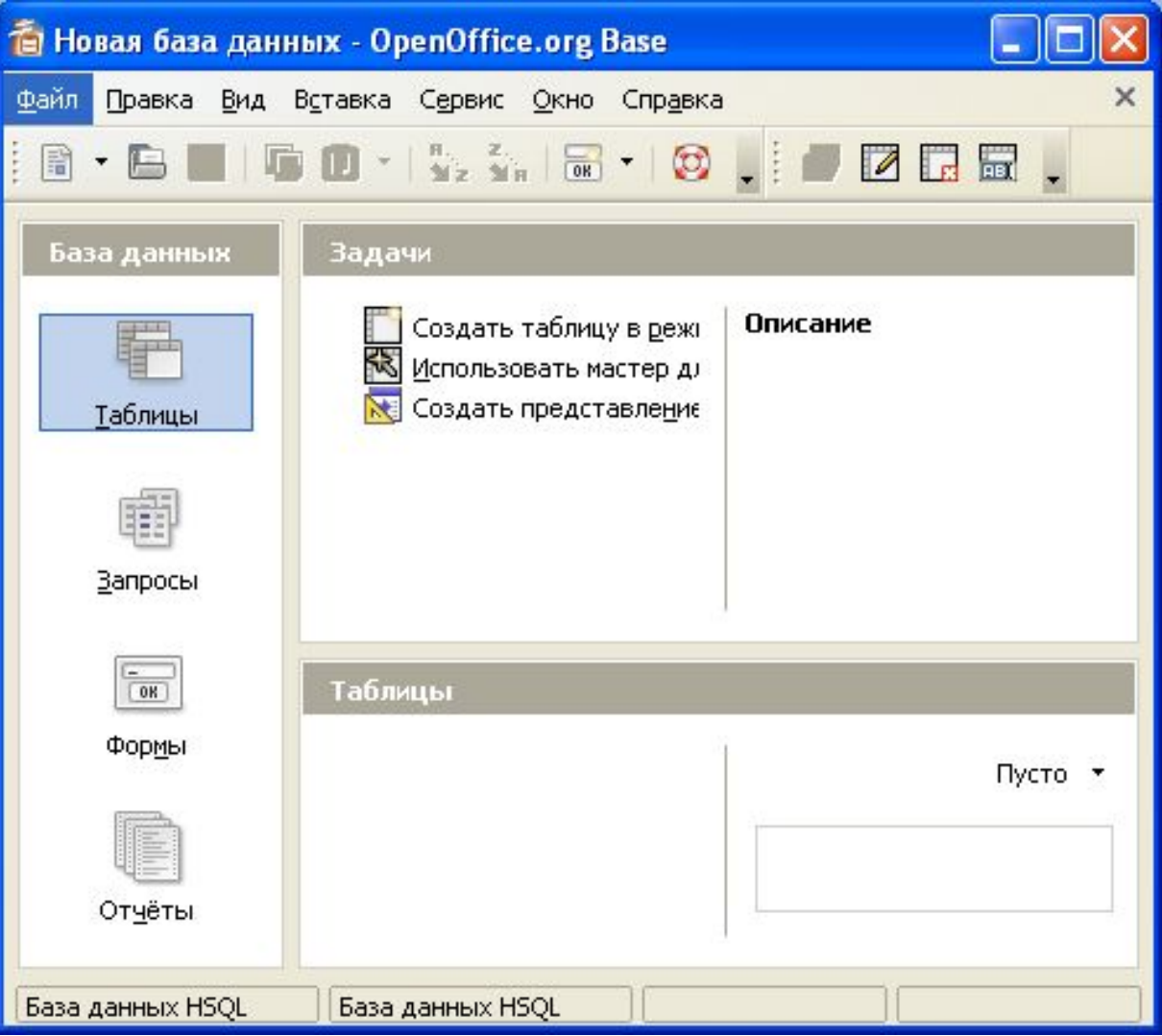

#### Логотипы БД

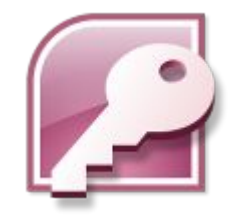

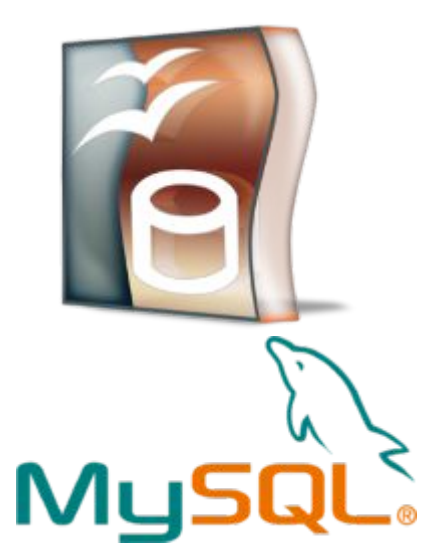

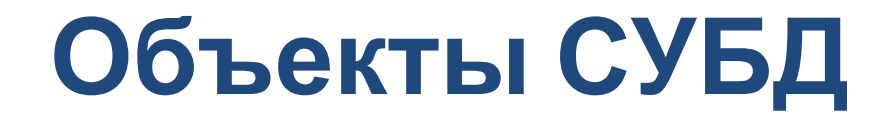

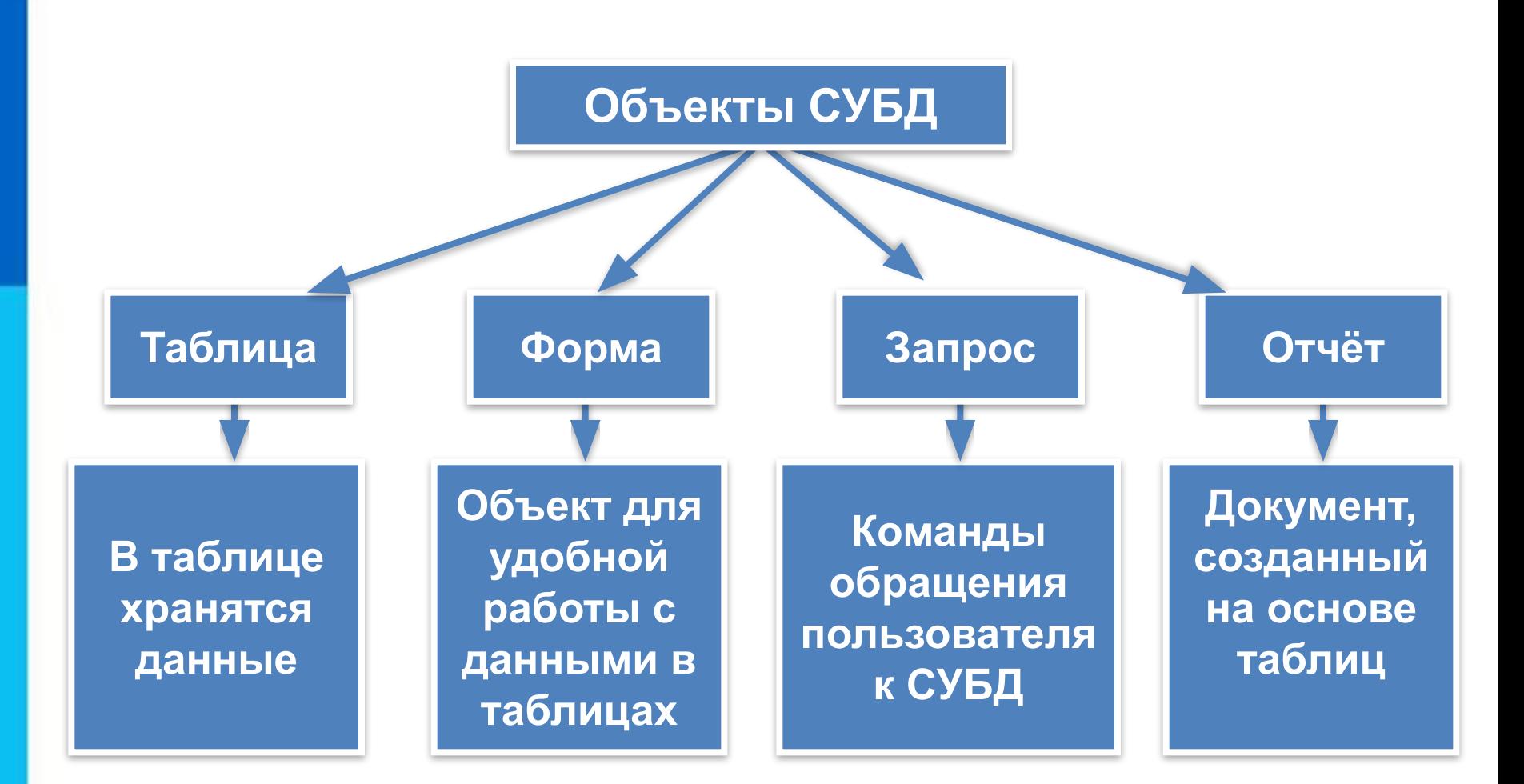

### **База данных «Наш класс»**

### **СПИСОК (КОД, ФАМИЛИЯ, ИМЯ, ДАТА РОЖДЕНИЯ, ПОЛ, РОСТ, АДРЕС, УВЛЕЧЕНИЕ, НАЛИЧИЕ ПК)**

Поле **КОД** - ключ таблицы базы данных.

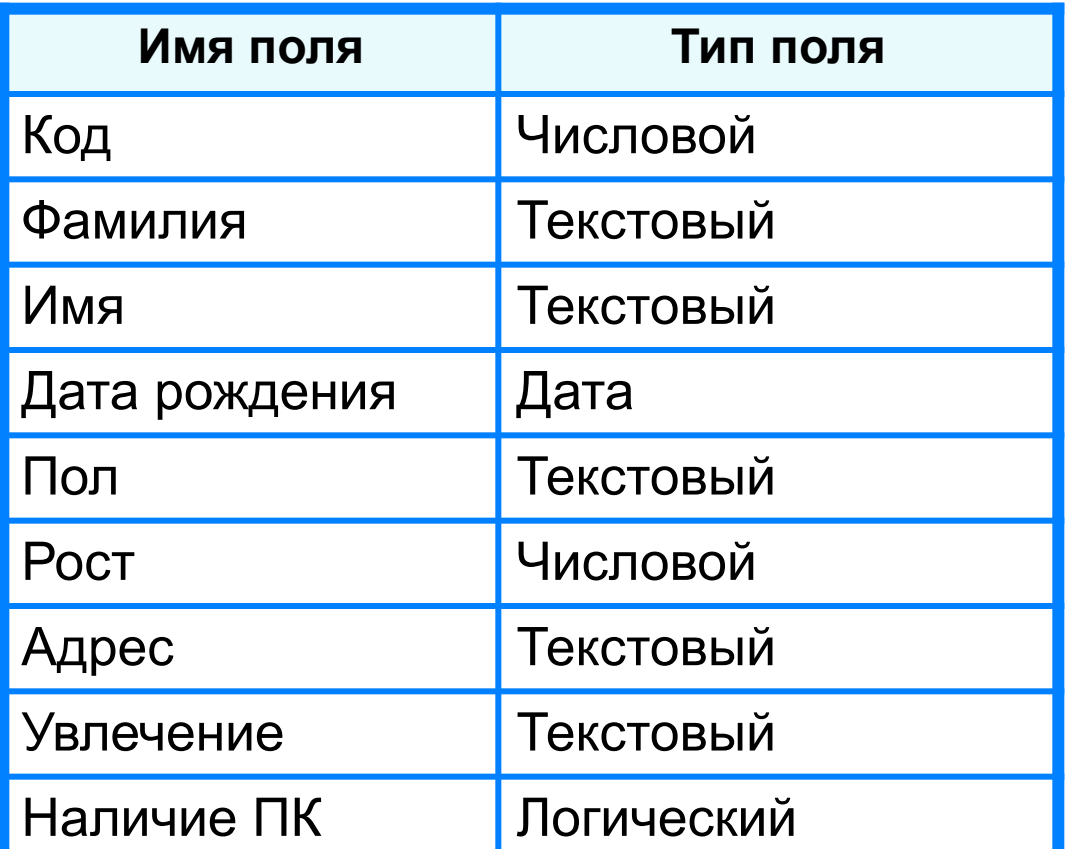

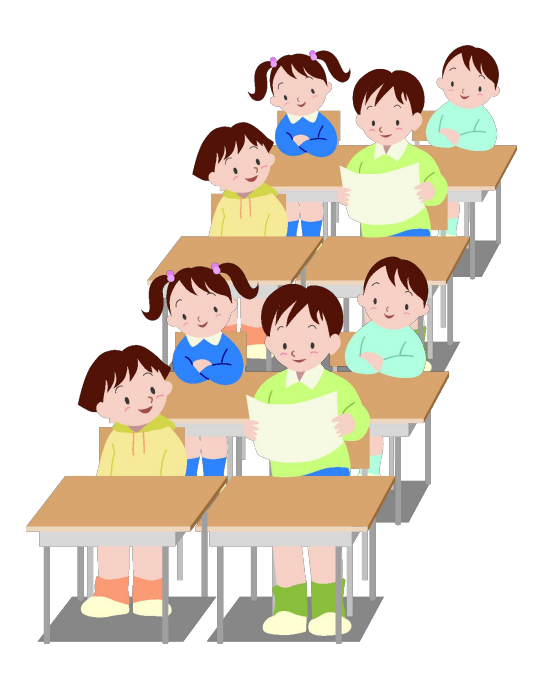

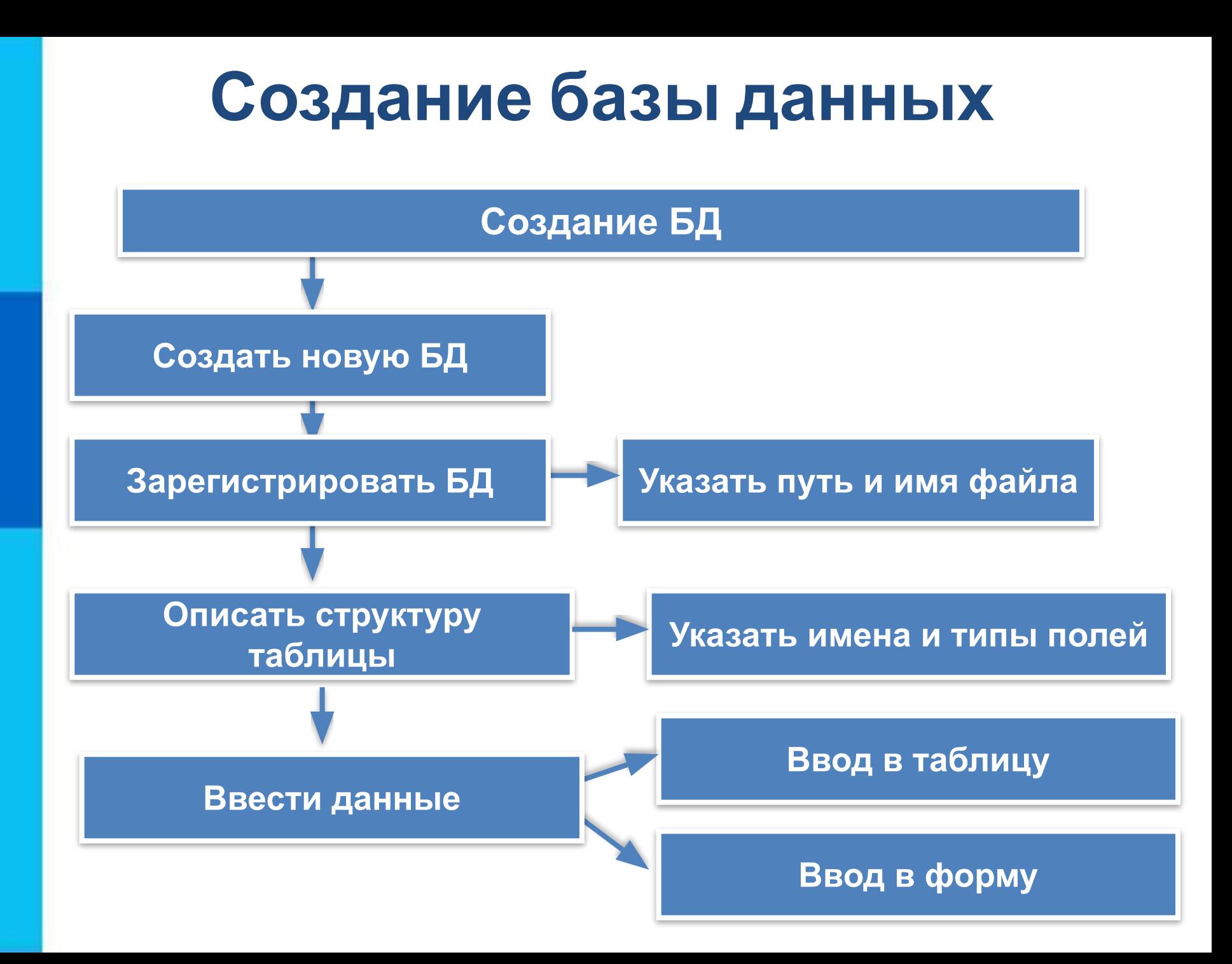

### **Таблица и формы для ввода данных**

#### Таблица для ввода данных

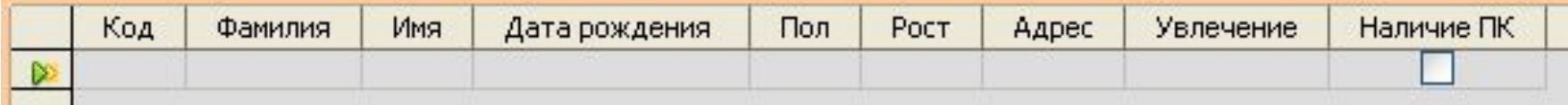

#### Формы для ввода данных

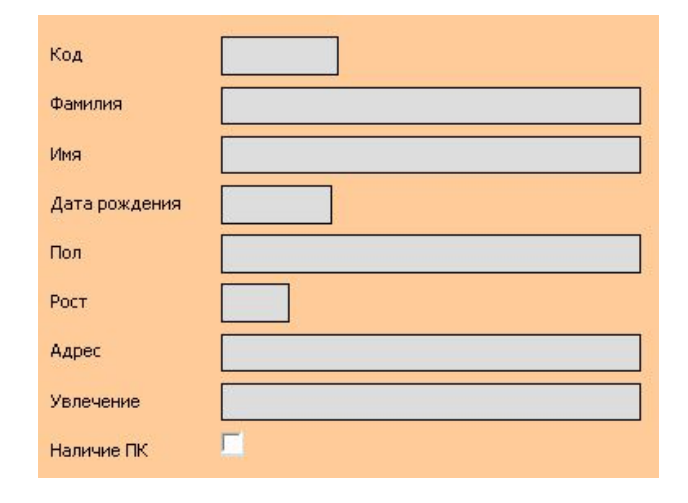

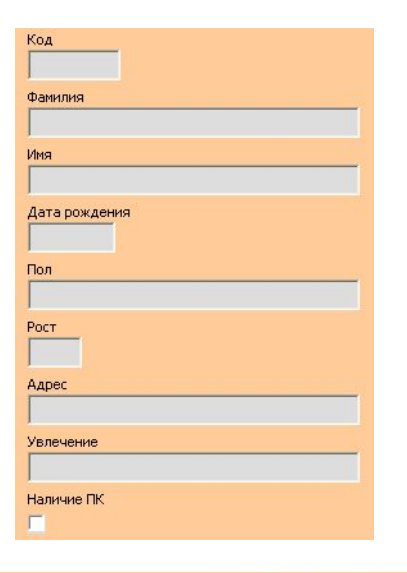

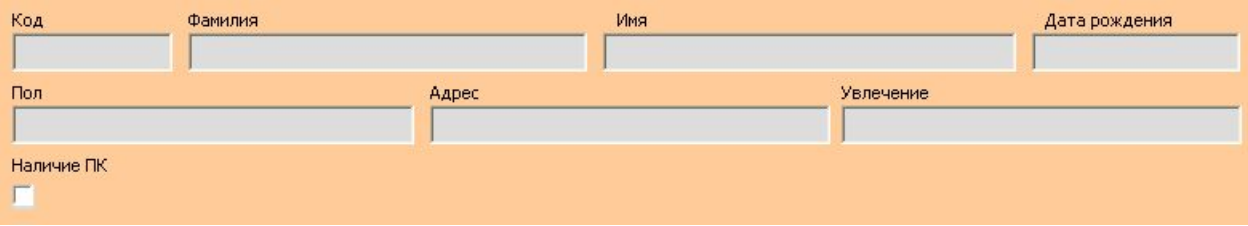

# **Таблица «Список» БД «Наш класс»**

Таблицу можно дополнять, редактировать. Данные можно сортировать по нужному признаку.

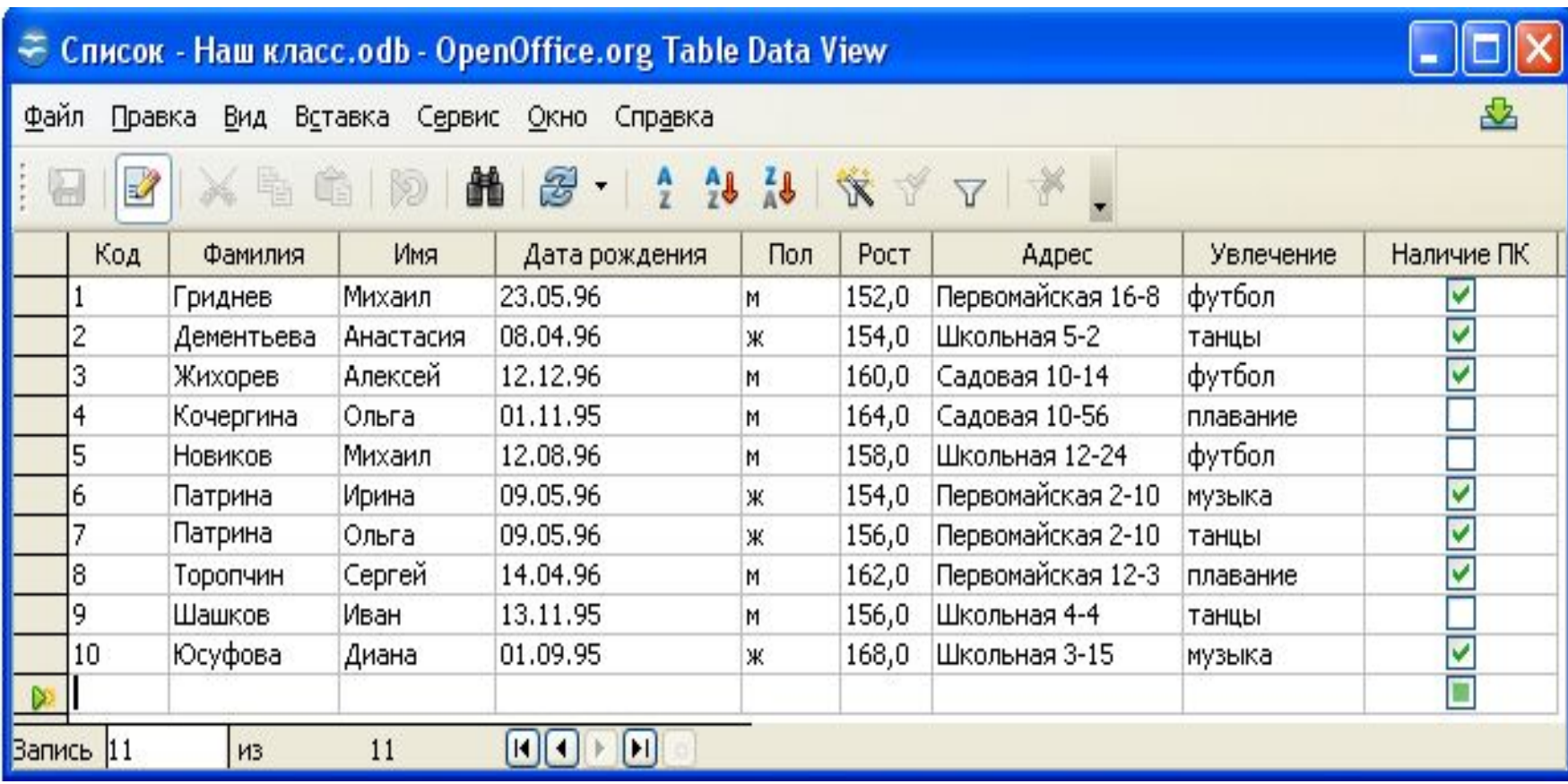

# **Запросы на выборку данных**

*Запрос* или *справка* - таблица, содержащая интересующие пользователя сведения, извлечённые из базы данных.

*Условия выбора* записываются в форме логических выражений, в которых имена полей и их значения связаны операциями отношений.

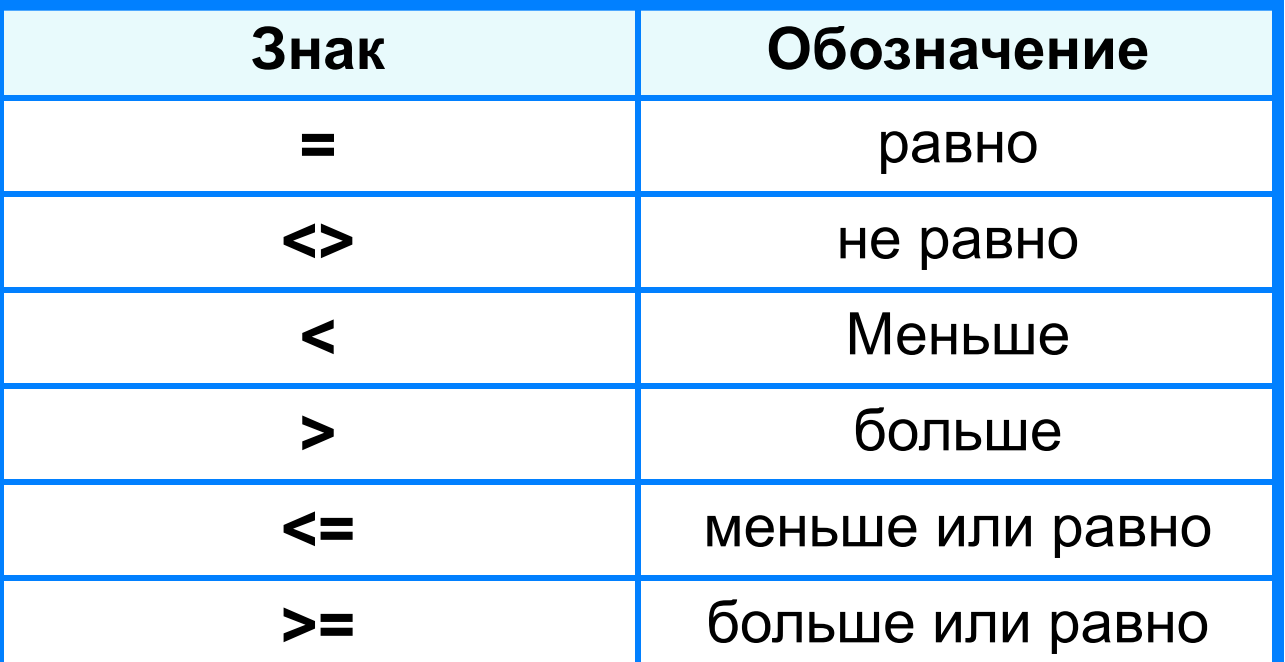

# **Условия выбора**

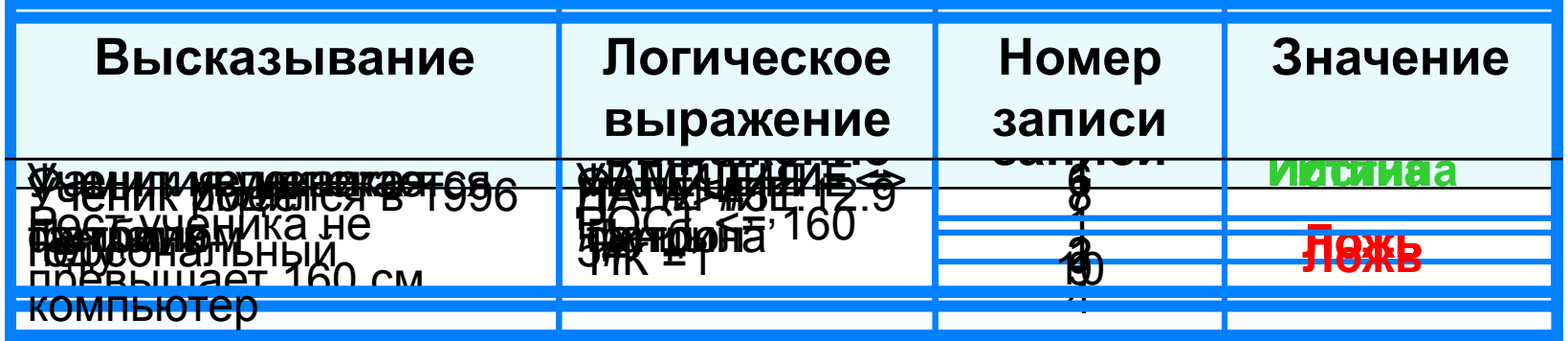

![](_page_10_Picture_155.jpeg)

# **Условия выбора даты**

При сравнении дат одна дата считается меньше другой, если она относится к более раннему времени.

![](_page_11_Picture_54.jpeg)

# **Сложные условия выбора**

![](_page_12_Picture_100.jpeg)

![](_page_12_Picture_101.jpeg)

## **Домашнее задание**

§ 1.6 – читать, № 11,12 стр. 50

§1.1 – 1.6 – подг. к контрольной работе – после практической работы